## Package 'epivizrServer'

October 16, 2018

<span id="page-0-0"></span>Type Package

Title WebSocket server infrastructure for epivizr apps and packages

Version 1.8.1

URL <https://epiviz.github.io>

BugReports <https://github.com/epiviz/epivizrServer>

Description This package provides objects to manage WebSocket connections to epiviz apps. Other epivizr package use this infrastructure.

biocViews Infrastructure, Visualization

VignetteBuilder knitr

**Depends**  $R$  ( $>= 3.2.3$ ), methods

**Imports** httpuv ( $> = 1.3.0$ ), R6 ( $> = 2.0.0$ ), rjson, mime ( $> = 0.2$ )

Suggests testthat, knitr, rmarkdown, BiocStyle

License MIT + file LICENSE

LazyData true

Collate 'IndexedArray-class.R' 'Queue-class.R' 'utils.R' 'zzz.R' 'middleware-plus-supporting.R' 'dummyTestPage.R' 'EpivizServer-class.R' 'createServer.R'

RoxygenNote 5.0.1

NeedsCompilation no

Author Hector Corrada Bravo [aut, cre]

Maintainer Hector Corrada Bravo <hcorrada@gmail.com>

git\_url https://git.bioconductor.org/packages/epivizrServer

git\_branch RELEASE\_3\_7

git\_last\_commit cec1af5

git last commit date 2018-05-16

Date/Publication 2018-10-15

### <span id="page-1-0"></span>R topics documented:

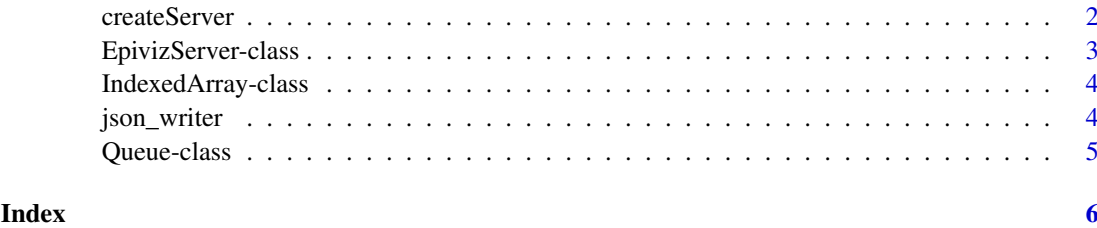

createServer *Create a new EpivizServer object*

#### Description

Create a new EpivizServer object

#### Usage

```
createServer(port = 7123L, static_site_path = "", try_ports = FALSE,
  daemonized = NULL, verbose = FALSE, non_interactive = FALSE)
```
#### Arguments

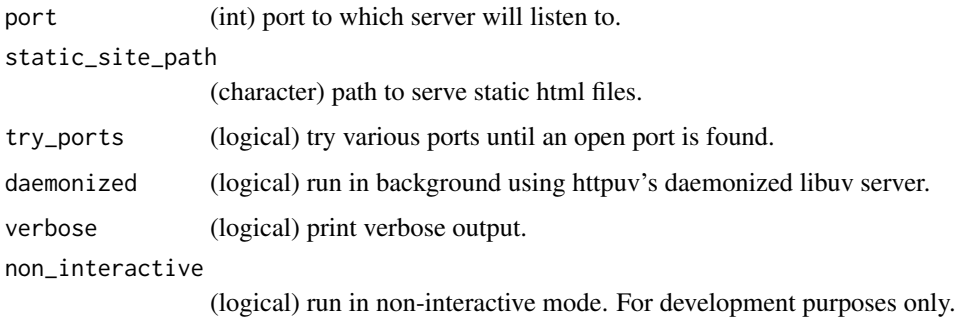

#### Value

an [EpivizServer](#page-2-1) object

#### See Also

[EpivizServer](#page-2-1) for the class of objects returned

#### Examples

```
server <- createServer(port=7123,
                           verbose=TRUE
                           \mathcal{L}
```
<span id="page-2-0"></span>EpivizServer-class *Class providing WebSocket connection server*

#### <span id="page-2-1"></span>Description

Class providing WebSocket connection server

#### Details

The most important aspect of the API of this server are methods register\_action and send\_request. These are used to interact with the epiviz JS app through the provided websocket connection. register\_action(action, callback) registers a callback function to be executed upon request from the epiviz JS app. When the server receives a JSON message through the websocket, it checks for an action field in the received request message, and then evaluates the expression callback(message\_data) where message\_data is obtained from the data field in the received message. A response will be sent to the epiviz app with field data populated with the result of the callback. If an error occurs during evaluation of the callback function, the response will be sent with field success set to false.

To send requests to the JS app, method send\_request(request\_data, callback) should be used. This is sends a request to the JS app with the data field populated with argument request\_data. Once a response is received (with field success equal to true) the expression callback(response\_data) is evaluated where response\_data is obtained from the data field in the received response message.

#### Value

RC object with methods for communication with epiviz JS app

#### Methods

- has\_action(action) Check if a callback is registered for given action<character>, <logical>. (See Details)
- has\_request\_waiting() Check if there is a sent request waiting for a response from JS app, <logical>
- is\_closed() Check if server is closed, <logical>
- is\_daemonized() Check if server is running in background, <logical>
- is\_interactive() Check if server is running in interactive mode, <logical>
- is\_socket\_connected() Check if there is an open websocket connection to JS app, <logical>
- register\_action(action, callback) Register a callback<function> to evaluate when epiviz JS sends a request for given action<character>. (See Details)
- run\_server(...) Run server in blocking mode
- send\_request(request\_data, callback) Send request to epiviz JS app with given request\_data<list>, and evaluate callback<function> when response arrives. (See Details)

service() Listen to requests from server. Only has effect when non-daemonized

start\_server() Start the underlying httpuv server, daemonized if applicable

stop\_server() Stop the underlying httpuv server

stop\_service() Stop listenning to requests from server. Only has effect when non-daemonized.

- unregister\_action(action) Unregister a callback function for given action<character> (if registered). (See Details)
- wait\_to\_clear\_requests(timeout = 3L) Wait for timeout seconds to clear all pending requests.

#### Examples

```
server <- createServer()
server$register_action("getData", function(request_data) {
 list(x=1,y=3)
})
server$start_server()
server$send_request(list(x=2,y=5), function(response_data) {
 cat(response_data$x)
})
server$stop_server()
```
IndexedArray-class *Class providing an indexed array (hashtable)*

#### Description

Class providing an indexed array (hashtable)

#### Methods

append(item) Append item to tail of array, returns id of item <int> empty() Remove all items from array get(id) Get item with given id<int>, returns <ANY>, returns NULL if no item with given id length() Return number of items on array <int>

json\_writer *JSON writer used by this package*

#### Description

Currently this just renames [toJSON](#page-0-0) in the rjson package.

#### Usage

 $json\_writer(x, method = "C")$ 

#### Arguments

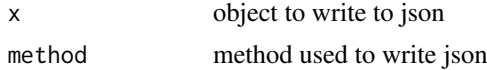

<span id="page-3-0"></span>

#### <span id="page-4-0"></span>Queue-class 5

#### Value

a string with JSON encoding of object

#### See Also

[toJSON](#page-0-0)

#### Examples

json\_writer(1:10)

Queue-class *Class providing a queue data structure*

#### Description

Class providing a queue data structure

#### Methods

empty() Remove all items from queue has\_more() Return TRUE if there are more items in queue <logical> length() Return the number of items in queue <int> pop() Pop next item from queue (returns NULL if queue is empty)

push(item) Push <item> onto queue

# <span id="page-5-0"></span>Index

createServer, [2](#page-1-0)

EpivizServer, *[2](#page-1-0)* EpivizServer *(*EpivizServer-class*)*, [3](#page-2-0) EpivizServer-class, [3](#page-2-0)

IndexedArray *(*IndexedArray-class*)*, [4](#page-3-0) IndexedArray-class, [4](#page-3-0)

json\_writer, [4](#page-3-0)

Queue *(*Queue-class*)*, [5](#page-4-0) Queue-class, [5](#page-4-0)

toJSON, *[4,](#page-3-0) [5](#page-4-0)*